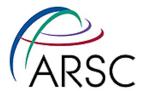

# Thursday 13th slides

Kate Hedstrom January, 2011

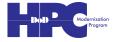

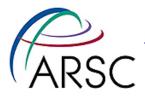

# **Debugging Tips**

- You need to become a detective!
- Check that Build/analytical.f90 file for the code you think it should have
- Look carefully at everything: the cppdefs file, the ana\_files, the output
- Debuggers are useful: totalview or gdb
- People sneer at print statements, but they still work

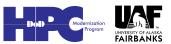

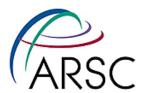

- Change Hout() in the input file to see the surface forcings, surface stresses/fluxes
- Look at them!

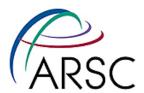

# **Bonus Python Picture**

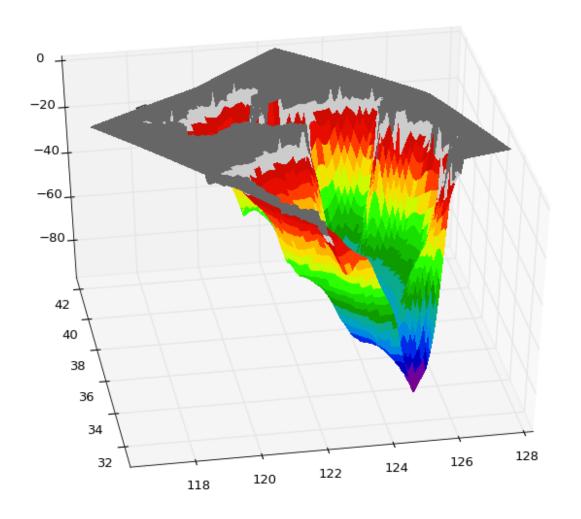

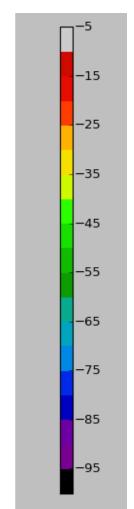

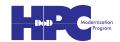

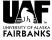

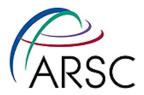

# **Qair Warning**

- The ROMS CDL file contains the units expected by the trunk bulk\_flux.F routine
- Qair there is percent
- Bulk\_flux has to convert to specific humidity
- Atmospheric models often have specific humidity
- Can hack bulk\_flux accordingly
- Also check for air pressure units

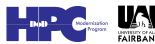

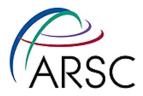

## **Yellow Sea Next Step**

- **Files in** http://www.arsc.edu/~kate/ROMS/HK/Yellow\_Sea
- Tides!

```
#define UV_TIDES
#define SSH TIDES
```

 Make tides file with two NCL scripts and files from OTPS

```
http://volkov.oce.orst.edu/tides/
region.html
```

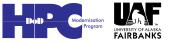

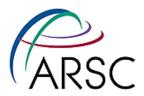

## **Tides Warning**

- This method gives you eight constituents without the 18.6 year tides
  - The 18.6 year acts as a modulator on the diurnal and semidiurnal tides
  - Time origin is the year zero
  - Matlab script includes 18.6 year tide, but not appropriate for multi-decadal runs

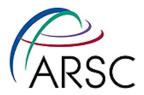

### SODA

- Pyroms on github just got SODA capability
- Pyroms on these systems has been updated, but not on your home systems
- **To update:**git pull origin master
- Then reinstall...

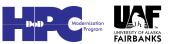

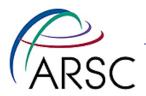

### **Initial Conditions**

- Files are in Inputs.tar
- cd into Inputs/Initial
- Check path to SODA files
- Check xrange, yrange of indices in SODA\_grid.cdf
- Case name here is YELLOW
- Need YELLOW in gridid.txt
- Need to set PYROMS\_GRIDID\_FILE

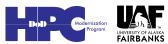

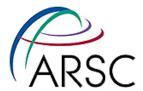

#### Execute

```
python make_remap_weights_file.py
python make_ic_file.py
```

- First one creates all the mapping weights files needed
- Second generates the ROMS initial conditions

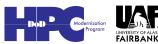

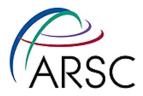

## **Boundary Conditions**

- Files are in Inputs.tar
- Cd into Inputs/Boundary
- Check path to SODA files
- Check xrange, yrange of indices in SODA\_grid.cdf
- Case name here is YELLOW
- Need YELLOW in gridid.txt
- Need to set PYROMS\_GRIDID\_FILE

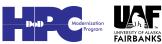

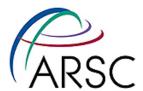

#### Execute

- python make\_remap\_weights\_file.py
- python make\_bdry\_file.py 2008
- First one creates all the mapping weights files needed
- Second generates the ROMS boundary conditions